## Xiaomi\_Redmi 12 5G 數據漫遊開關

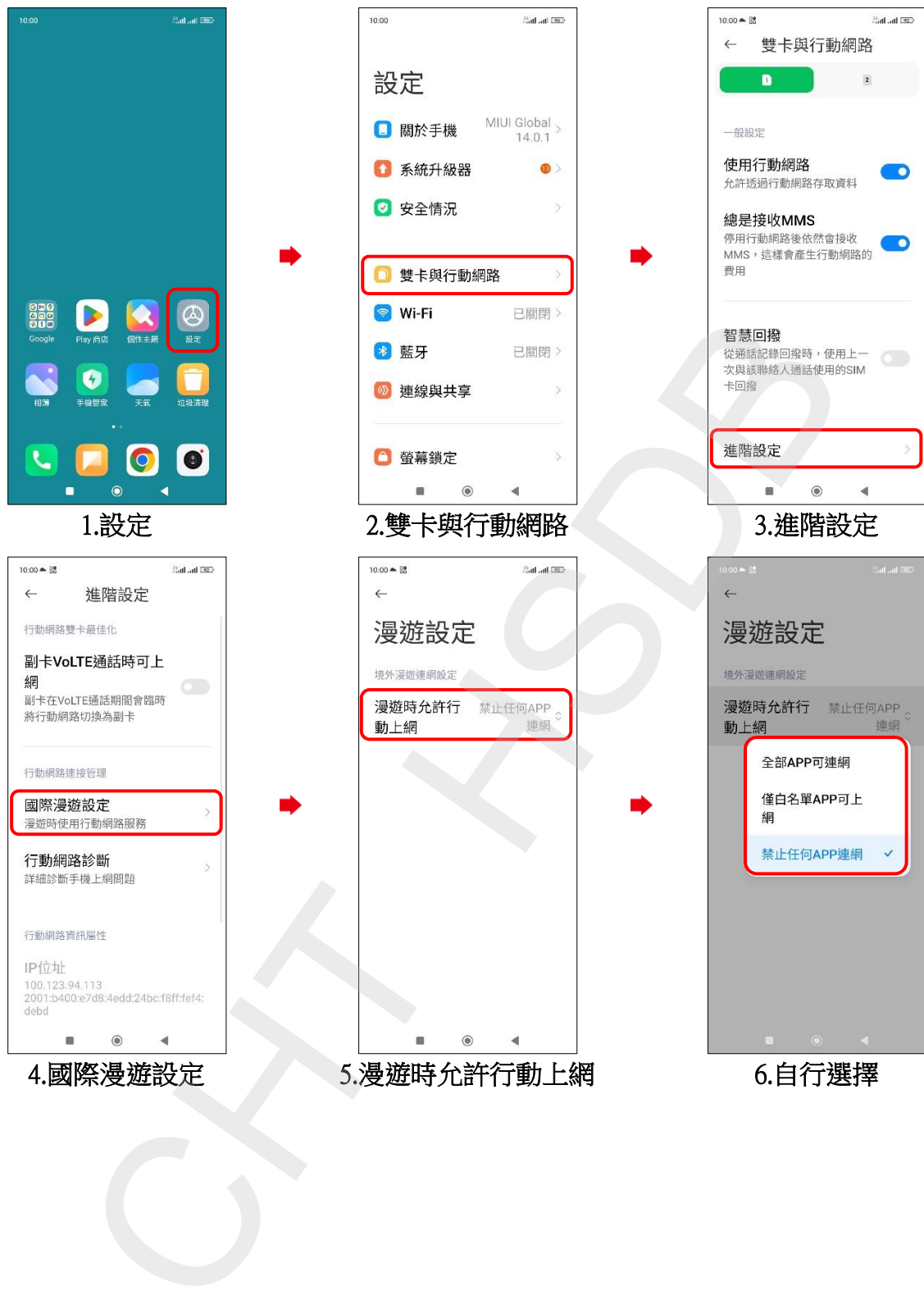